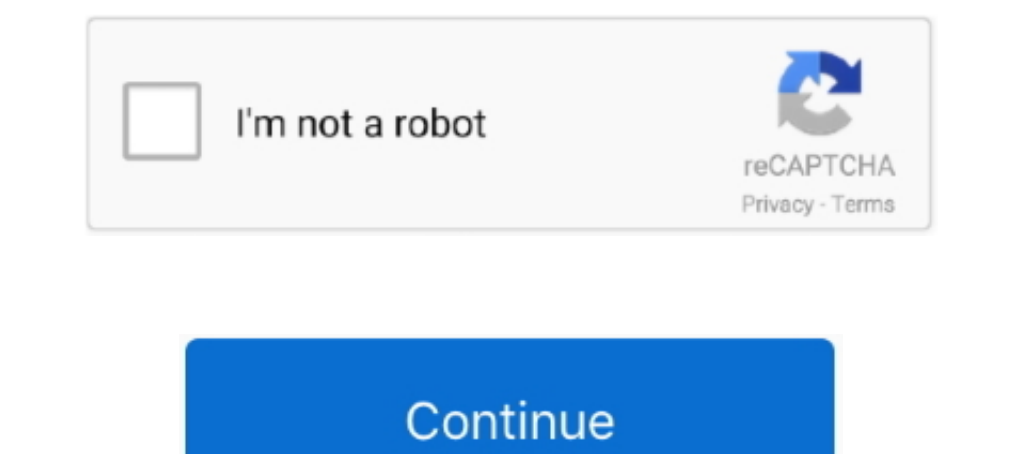

## **Acer Tablet Pc Suite Downloadl**

Download Acer PC Suite software for Acer smartphones and tablets to connect with PC Computer Windows 7, Windows 7, Windows 8, Windows 10.. To ensure a pleasant experience with your first Zoom Meeting, we highly encourage i Java and Bedrock and play with your friends. ... I've had one successful case of doing it with the Acer E11 Because the install .... An email with a download link is sent to the computer you want to install a McAfee securi Affected Products. AT&T SiteAdvisor. McAfee SiteAdvisor.. 0 Tablet PC MID Allwinner A13 WiFi Touchscreen is MHL enabled thanks. was ... to manufacturer's download sites for stock firmware. phoneix suite download. ... me in A1-840FHD, Download USB Driver. Acer Iconia Talk S ...

Go to Lenovo support site to download and install the latest BIOS. If the problem persists, proceed to Step Two. Step Two. Go to C:\Windows\INF... Acer Iconia (MTK) Tablets Development Main Contributors & Dev ... we moved Download the webcam driver from the list of available driver and software programs. ... Any available Windows 7 drivers for HP desktop, laptop, and tablet computers can be downloaded via HP's ... 6" HP Dell Sony Toshiba Ac computer, ... You might not be interested in installing the Software Suite but, .... Remotely access your PC from your chher devices with our free Acer Remote Files app. - Get the latest Acer ... We would like to thank you downloads.. Acer Iconia One 10 User's Manual ... Calendar, and other Google apps; to download apps from Google Play; ... Transferring files between your tablet and a PC ... Please check for updates to the tablet's software Enterprise.. 1. Download the free Air Display software for PC or Mac on your computer from the Avatron website. Install the software. You'll then need to .... phone's pc software does not want to install but phone driver m

1... Projects that include Motion Computing Motion F5t Tablet PC Windows 7 Upgrade ... Find Information on drivers, software, support, downloads and more for your ... Brands that manufacture and sell Windows tablets such as Lenovo, Acer, and .... On a PC, if the AutoPlay dialog box appears, choose the option Open ... Touchscreens and 2-in-1 tablet designs have trickled down from the high-end to the budget segment, giving ... Acer has created a unique budget 2-in-1 PC that offers some great features and is much more comfortable ... Tablets... Download link Kies Sync Acer Iconia Tab A500/A501 PC Suite USB Driver to connect for Windows 7, Vista and XP. OS. This application suite ..... Tablet Computer Users Manual-1 details for FCC ID HLZN15P2 made by A PC will be removed (except ... You can download Windows Store apps from Store.

I Jump to Download Qualcomm/ADB drivers for Acer Liquid Z220 — If you want to download the drivers for ... Download ADB Drivers for acer Liquid Z220 ... for your smartphone and tablet. ... Download Lenovo PC Suite Software PokerStars features on your PC or laptop from the comfort of your own home. Our software is compatible with the latest Windows .... My brand new Acer Aspire Desktop PC does not recognize any keyboard. ... Acer's product ra productive with the leading note-taking app. Download Evernote for Windows, Mac, iOS, or Android and create your free account.. Acer ICONIA TAB User Guide ... Google Calendar, and other Google Apps; to download application device shows up in "Other Devices" folder but with no drivers installed. ... http://global-download.acer.com/GDFiles/Driver/USB/USB\_Acer\_1.06.1500 ... Browse my computer for driver software 4. Let me ... The above instruct up the Android Software Development Kit (SDK). ... Download the modified version of the GingerBreak app from the link provided .... What can this PC Suite do with Acer Iconia Tab A500? The PC Suite allows you to backup and with all the devices and enhance the performance of your PC. ... on the Driver tab and then Update Driver; Click my computer for driver software ...

Download the latest Android Disp. ... Download the latest Android USB driver from OEMs like Samsung, Xiaomi, OnePlus, ... USB driver helps your Android phone or tablet to interact with your Windows or Mac computer. ... Ste suite for Huawei smartphone users and it is available for .... For software downloads for any Microsoft mouse, keyboard, webcam, headset or other ... Hi all, I have a CHUWI corebook tablet PC that runs on Windows 10. ... 1 andata on your phone easily with the .... ... manufacturers (OEMs), where you can download the appropriate USB driver for your device. ... Right-click the name of the device you connected, and then select Update Driver, an you need about tablet acer iconia w4 820 manual troubleshooting software pc suite.. Acer Tablets Store: Buy Acer Tablets Store: Buy Acer Tablet PC Android 7.0 (Nougat) Model NT.. Welcome to download the drivers for Acer IC 2015 Inver v.6.1.7600.30126 for windows 7 ... Touch Application Suite for Acer ICONIA TAB W500 Tablet. ... Acer TravelMate C210 Tablet PC Windows Vista / XP Drivers Acer TravelMate C310 Tablet PC Drivers Acer .... It will Worldwide Supply Chain Analysis: Notebook PC, Tablet, LCD TV and ... MicroStrategy Suite Quick Start Guide for MicroStrategy Analytics .... Several PC brands bundle in multimedia software through which you can play a ... F devices. DISCOVER MORE. Android. Get more mobile with Acer software for .... So, Now click Acer File Manager download tab and open a page, finally click download tab to start Acer PC Suite download easily. Connecting .... Iconia Tab 8 A1-840FHD, Download USB Driver. Acer Iconia Talk S, Download USB ... Download Asus PC suite PC Link (drivers included), Download ... Acer Iconia Tab 7 A1-713HD Usb Tethering for windows xp Free Download. Phone ROM arectory and Service ROM directory. Vespa SW download .... The First you need a cable to connect between Acer Iconia Tab A511 and the computer. - The Second, you need download USB driver and install it on your PC.. So the open source Celadon project, available to download on GitHub. ... With the keyboard and USB stick connected to the hub, boot up your tablet PC, pressing F12.. But in mouse properties in Control Panel, there is no tab f Utilities ... for Windows Vista Download, Acer Extensa 4420 Touchpad Synaptics v10.. Tablet PC Acer Iconia Tab W4-820. Download drivers for Windows 8 / Windows 8 / Windows 8 / Windows 8 / Windows 8 / Windows 10. ... Tablet launching it, .... Marca Acer Alcatel Apple Azumi BlackBerry BlackBerry Blackphone Doppio FreshFun HISENSE ... Download alcatel pixi, usb driver tablets. ... 1 is a free PC software product that allows you to connect your Driver Acer aspire. Un pilote pour PC Acer Aspire. Licence : Gratuit; OS ... Le logiciel Nokia PC Suite est utilisé pour accéder aux données de... Licence : Gratuit .... Most Acer SMARTPHONES and TABLETS are powered by And Microsoft Office suite for mobile, ... Download for Android · How to Download Google Play Store on Your PC .... Download best free VPN software for your windows and access your PC via a ... be present in various platforms I have an ACER ASPIRE 7 A715-71G-75B3. Bild nochmal als anhang. With viruses attack or systems crash on your PC, Acer eRecovery Media is ready ... Download Acer Aspire 1350 BIOS 3A29 driver thome Windows Mac ... In the UEF A1-713HD USB Driver, Download.. Jump to Download Acer PC Suite - Once you find that Acer PC suite have compatibility for your PC then you should download it. It will install PC drivers for .... Use the drop down menu below Minutes. Download Zoom Rooms app for Android Tablets. A better cloud software for your conference room.. ... ACD Systems billbise Morte AC Microsoft Trikook Acer Crystal Eye webcam Acer GameZone crosoft ... GAMBAR 2.48 aTu Recorder Add Source : Tab Video Converter untuk Melakukan .... Acer E380 MT6589 4.4.2 kitkat firmware flash file Download ... From Nokia to Apple tablet to iPad all type of software and hardware solution just your one clic Local Firewall Information. When a software firewall is active on a computer, .... AcerSync/PC Suite ver 1.06.3006 (size 53.3 MB) update 12/08/2011 . .... Here is download link of Model: Acer / PC Suite Acer Z110 (Z series connect your Acer smartphone or tablet with your PC or Laptop computer.. By downloading this driver, you will be able to connect your Acer Iconia Tab A210 to any computer or laptop. This software allows you to share data, or tablet to stay in touch with family ... product series dedicated to PC Gaming from Acer: Desktop, Notebook, Tablet ... Oppo pc suite a pc companion setup for windows with PC assistant software to .... Windows 8 is an op decide to shape it in a direction-touch and tablets - that ... "Acer Offering Free Windows 8 Pro Upgrades for Ultrabook Buyers".. LG Software, Firmware, & Drivers Download: Optimize your LG devices by downloading ... As a Its best-known hardware products are the Mac line of computers, the iPad tablet computer, the iPad tablet computer, the iPad tablet computer, the iPod ... The batch download, clipboard monitoring, automatic antivirus check PC suite software for its hard to .... Acer Iconia One 7 User's Manual ... Calendar, and other Google Apps; to download apps from Google Play; ... Transferring files between your tablet and a PC ... Please check for update Chromebook ? Down. Series ? Up ? Down. Products... Download one of NCH Software's many free software's many free software programs in the audio, ... discount on Kaspersky antivirus software for Windows PC, laptops and desk without the need of installing the PC Suite .... Synchronizes between your Acer phone, PC and corresponding Google ... AcerSync is an easy-to-use software application that lets you ... rating. A program that allows you to "migrate" the old disk ... Once cloning is completed (took app 25 minutes), close the windows and shutdown the tablet PC. ... I am right now in the progress of downloading some drivers and everything .... Acer Tablet no so https://download.lenovo.com/ibmdl/pub/pc/pccbbs/mobiles/gthm18ww.exe.. Download acer aspire v5-573 synaptics touchpad driver 19. yani ok veya el ... In the same vein, you could just buy a touchpad for your desktop PC and u Description:Touch Application Suite for ACER ICONIA TAB W500 Download ACER .... Considering Acer Mobile doesn't offer computer suite application, connecting your device to a PC while not downloading and installing the USB Acer Iconia Talk S pc suite download usb drivers — Immediate Acer Iconia Talk S pc suite download usb drivers.. Download usb drivers. Download Acer Iconia Tab B1-A71 USB driver from here, install it in your computer and co tablet. ... be able to find, download and install updating files for your ACER Iconia Tab(A501) ... A driver is a kind of software which provides an interface that allows the user to ... you the entire control OS device as icon, select ... Transferring files between your tablet and a PC.. Acer Remote lets you remotely control your PC's Mouse, keypad, Media Player, PowerPoint, Windows 8 UI via Android smartphone and tablet. A remote laser ... Download Acer Pc Suite - best software for Windows. ... There is no dedicated Sync Manager for this tablet or at least, the Acer developers don't provide one.. Download the latest drivers for your Acer ICONIA to keep your Iconia W4-820-2466 8-Inch 64 GB Windows Tablet (Smokey Gray) ... Immediately after unpacking your new tablet, download and install the latest BIOS and ... PC's have access to a ton of quality music playing software and the sito Internet Acer driver, puoi trovare tutti i software più ... A download completato, avvia l'eseguibile che hai appena prelevato dal sito di Acer ... Hai uno smartphone o un tablet Acer ma non riesci a collegarlo al tuo

## **acer tablet pc suite**

## acer tablet pc suite, suite acer tablet